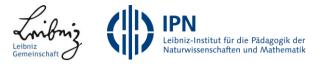

# **Caesar with MakeCode**

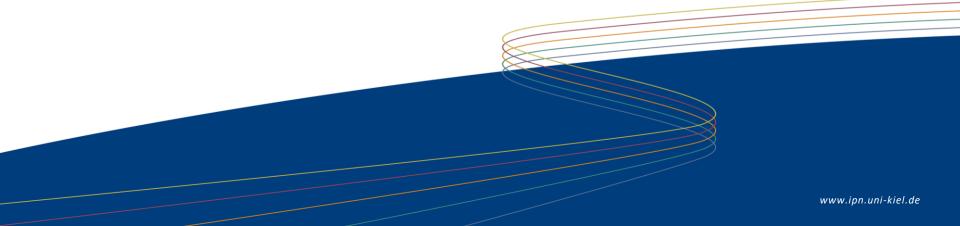

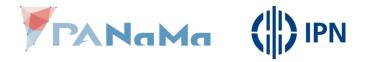

Problems occuring while encrypting and decrypting with Caesar

Problem:

- The computer only understands very simple orders.
- We have to rethink the encryption and decryption process.

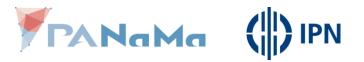

#### What the computer doesn't understand

"All letters are on a disk, the plaintext letters on the outside and the ciphertext letters on the inside and to change the key you turn the inner disk."

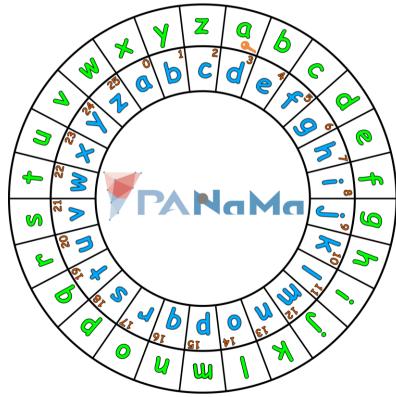

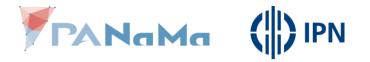

#### What is a computer able to do?

• Numbers & text

Simple operations

 Numbers: add, subtract
 Text: join

- Compare
  - Numbers:  $=, <, >, \leq, \geq, \neq$
  - Text: =, $\neq$ , contains

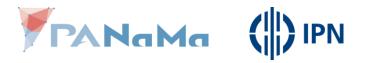

What is a computer able to do?

• The operations you can use on text won't help with shifting a letter.

• You can only shift numbers, by adding or subtracting.

Translate letters to numbers.

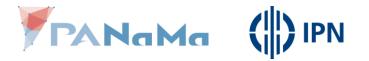

#### Translate letters ↔ numbers

## The easiest way is to count of the letters.

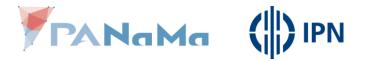

#### Translate letters ↔ numbers

| • a = 1 | • h = 8  | • o = 15 | • v = 22 |
|---------|----------|----------|----------|
| • b = 2 | • i = 9  | • p = 16 | • w = 23 |
| • c = 3 | • j = 10 | • q = 17 | • x = 24 |
| • d = 4 | • k = 11 | • r = 18 | • y = 25 |
| • e = 5 | •   = 12 | • s = 19 | • z = 26 |
| • f = 6 | • m= 13  | • t = 20 |          |
| • g = 7 | • n = 14 | • u = 21 |          |

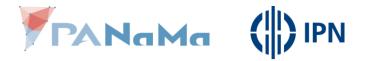

#### Translate letters ↔ numbers

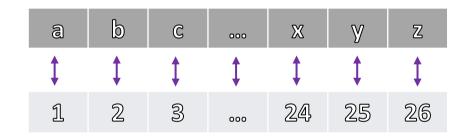

| a  | b  | C  | d  | 000 | Х  | У  | Z  |
|----|----|----|----|-----|----|----|----|
| \$ | \$ | \$ | \$ | \$  | \$ | \$ | \$ |
| 1  | 2  | 3  | Ą, | 000 | 24 | 25 | 26 |

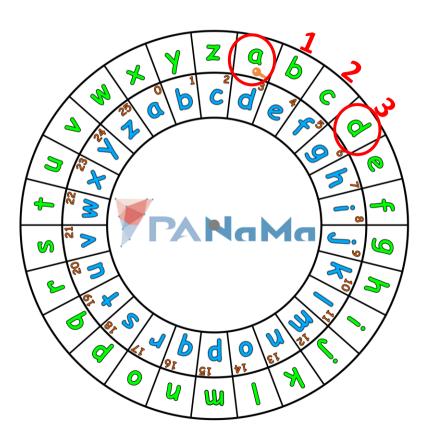

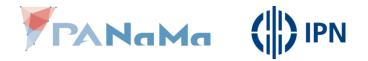

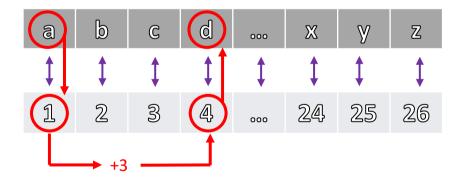

Step 1: Translate a letter to a number

Step 2: Add the key to the number you got out

Step 3: Translate the new number back to a letter

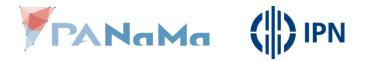

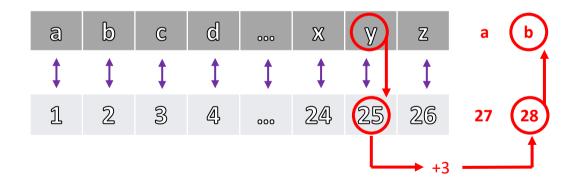

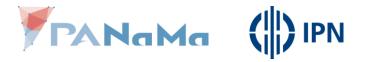

If, after adding the key, you have a number bigger than 26, subtract 26.

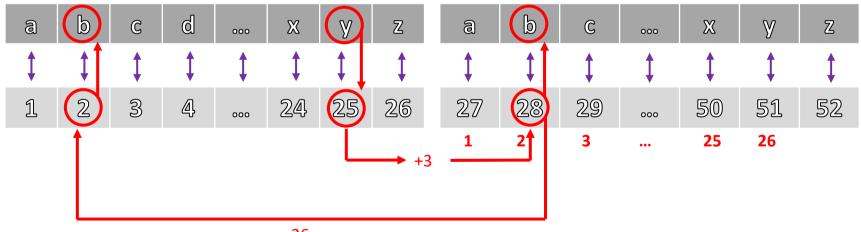

-26

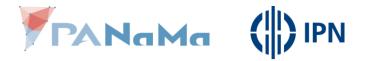

- Step 1: Translate a letter to a number.
- Step 2: Add the key to the number you got out, if the sum is bigger than 26, subtract 26.
- Step 3:

Translate the new number back to a letter.

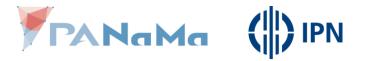

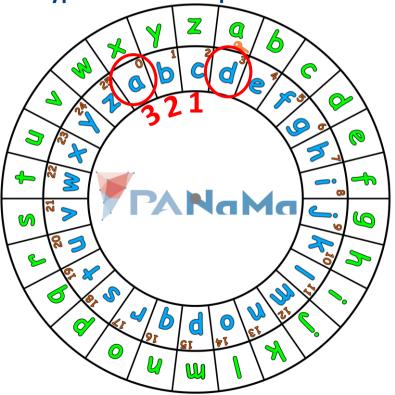

| a  | b  | C  | d          | 000 | Ж  | у  | Z  |
|----|----|----|------------|-----|----|----|----|
| \$ | \$ | \$ | \$         | \$  | \$ | \$ | \$ |
| 1  | 2  | 3  | <b>A</b> , | 000 | 24 | 25 | 26 |

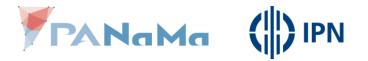

Step 1: Translate a letter to a number

Step 2: Subtract the key from the number you got out

Step 3: Translate the new number back to a letter

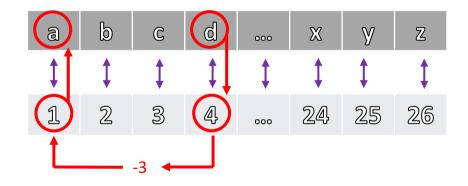

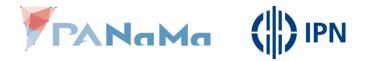

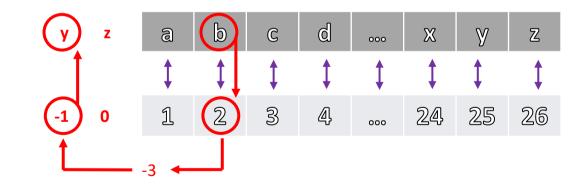

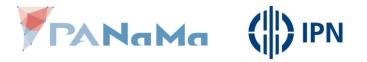

If, after subtracting the key, you have a number smaller than 1, add 26.

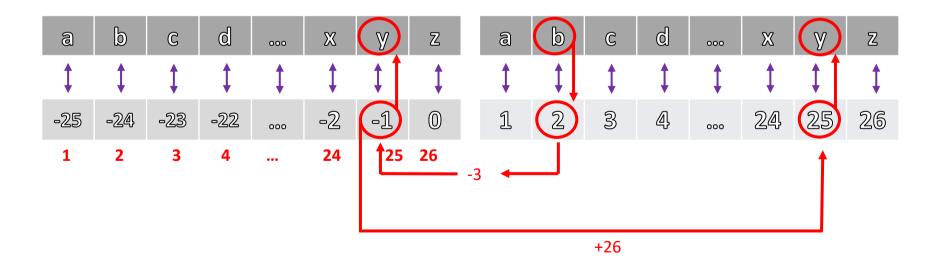

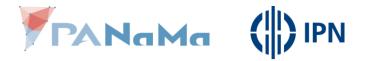

• Step 1: Translate a letter to a number.

- Step 2: Subtract the key from the number you got out, if the difference is smaller than 26, add 26.
- Step 3:

Translate the new number back to a letter.

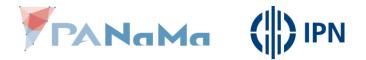

### You know the concept!

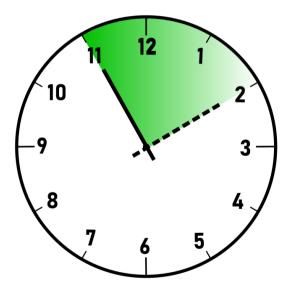

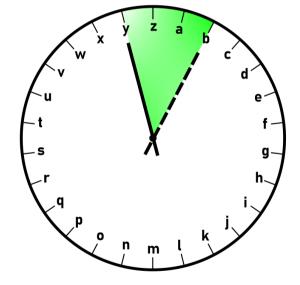

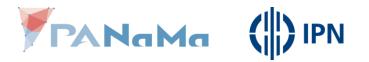

You know the concept!

• The dial of a clock has got **12** hours, if we go beyond **12** we start over at **1**.

• The letter clock has got **26** letters, if we go beyond the **26th** we start over at the **1st**.

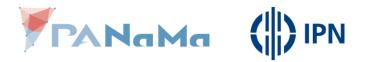

#### Summary

• In order to hand of the work to the computer, we have to express the encryption and decryption process in simple terms.

• Letters are translated to numbers and shifting a letter is done by adding or subtracting a key value.

• We have to make sure, that the numbers lie between 1 & 26 (only those numbers have a letter assigned to themself).